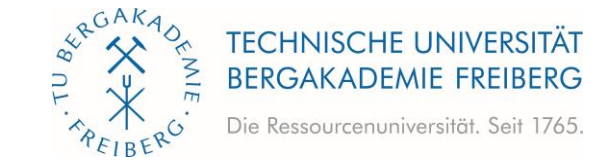

# **Richtlinien für die Erstellung von wissenschaftlichen Arbeiten**

der Professur für Rohstoffabbau und Spezialverfahren unter Tage

der TU Bergakademie Freiberg

Stand: 05.05.2021

## Inhaltsverzeichnis

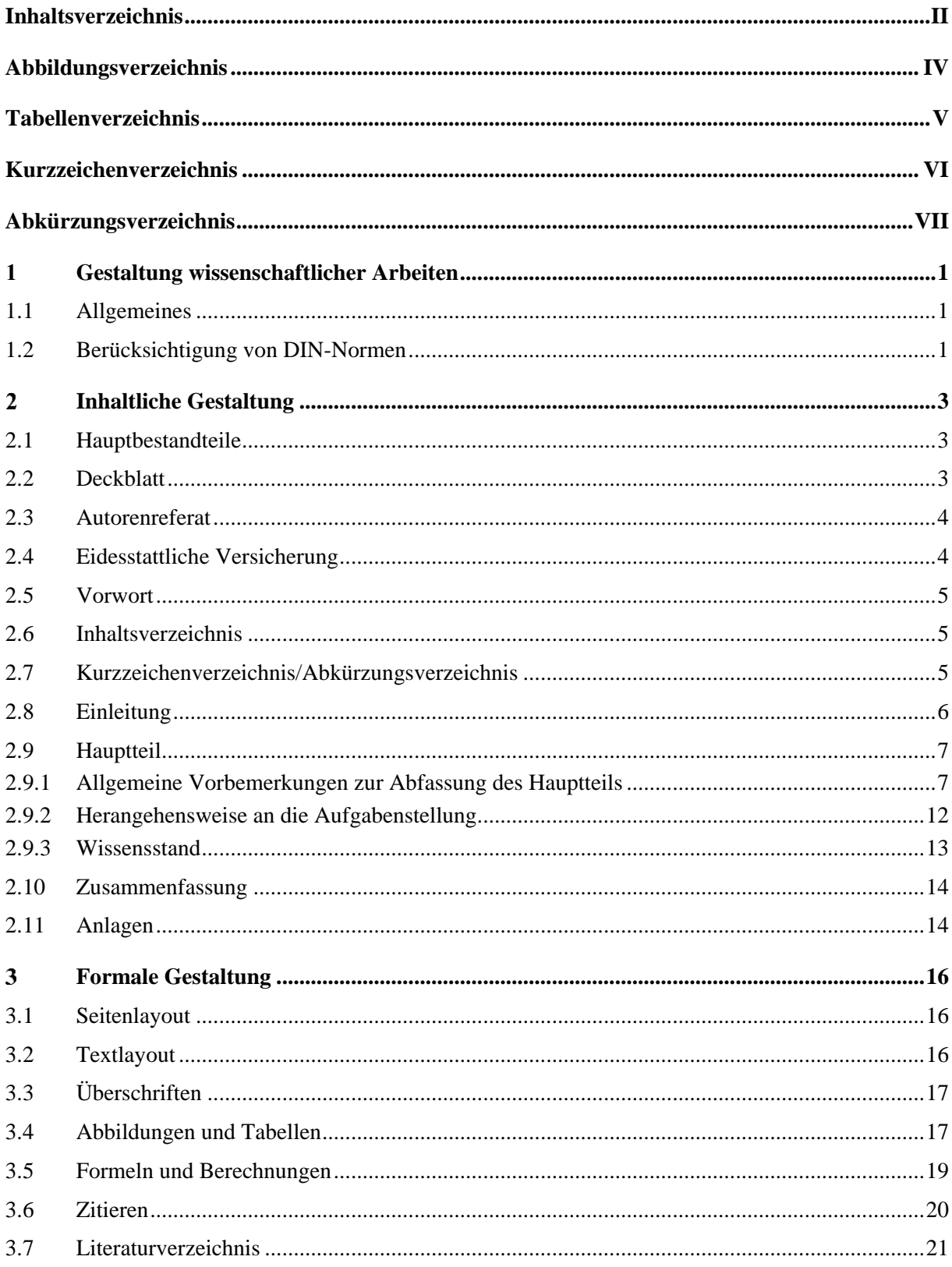

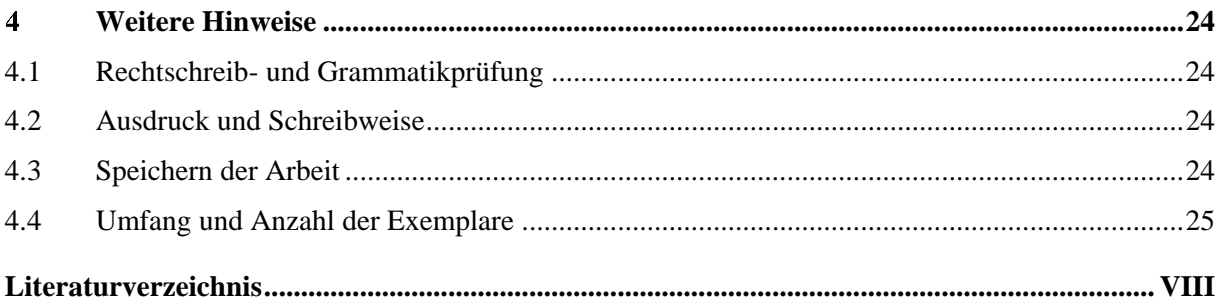

## **Abbildungsverzeichnis**

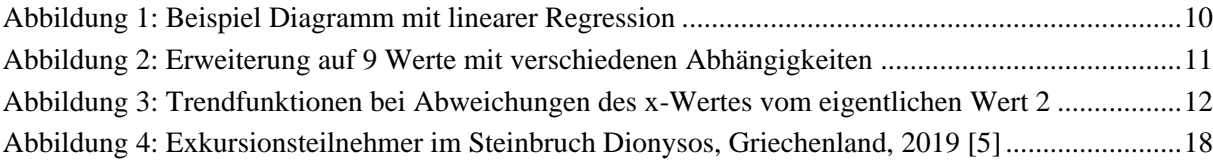

## **Tabellenverzeichnis**

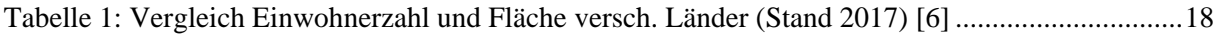

## **Kurzzeichenverzeichnis**

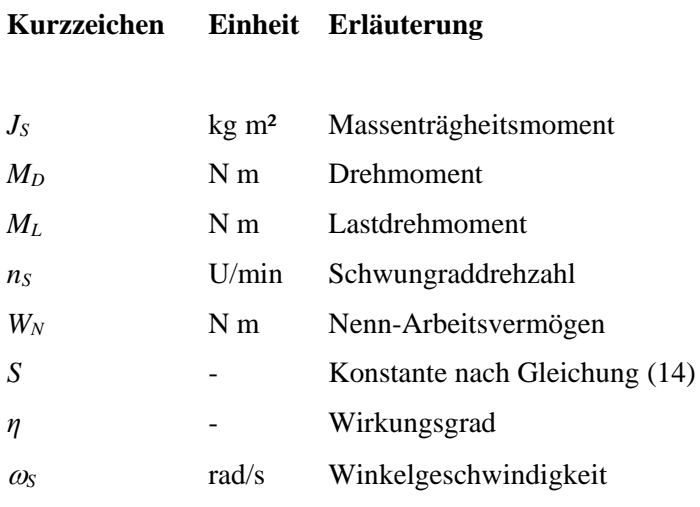

## **Abkürzungsverzeichnis**

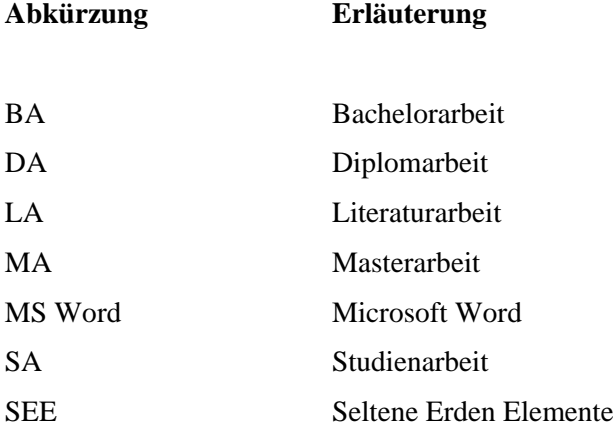

#### $\mathbf{1}$ **Gestaltung wissenschaftlicher Arbeiten**

## **1.1 Allgemeines**

Diese Richtlinie ist anzuwenden für Literatur- (LA), Studien- (SA), Diplom- (DA), Bachelor- (BA) und Masterarbeiten (MA), aber auch für die Erstellung von Exkursions- und Praktikumsberichten. Dieses Dokument ist nach den hier formulierten Anforderungen an wissenschaftliche Arbeiten gestaltet und kann somit als Vorlage betrachtet werden. Beispiele werden in diesem Dokument in blauer Schriftfarbe gekennzeichnet.

Die Arbeit soll einen folgerichtigen und in sich abgeschlossenen Aufbau, eine straffe Gliederung, wissenschaftliche Exaktheit, kurze, sachliche und stilistisch einwandfreie Ausdrucksweise und gedrängte Darstellung des Stoffes unter Hervorhebung des Wesentlichen aufweisen. Alle Ausführungen sind in unpersönlicher Form zu fassen (Ich- und Man-Form vermeiden).

### **1.2 Berücksichtigung von DIN-Normen**

Für wissenschaftlich-technische Veröffentlichungen zutreffende Normen sind insbesondere:

- DIN 461: Grafische Darstellung in Koordinatensystemen
- DIN 1304-1…10: Formelzeichen je nach Anwendung
- DIN 1338: Formelschreibweise und Formelsatz
- DIN 1421: Gliederung und Benummerung in Texten; Abschnitte, Absätze, Aufzählungen
- DIN 1422-1: Veröffentlichungen aus Wissenschaft, Technik, Wirtschaft und Verwaltung; Gestaltung von Manuskripten und Typoskripten
- DIN 1426: Inhaltsangaben von Dokumenten; Kurzreferate, Literaturberichte
- DIN 2340: Kurzformen für Benennungen und Namen
- DIN 5008: Schreib- und Gestaltungsregeln für die Text- und Informationsverarbeitung
- DIN ISO 690: Information und Dokumentation Richtlinien für Titelangaben und Zitierung von Informationsressourcen

2

Die Normen können über das Portal "Perinorm" über die Website der Universitätsbibliothek bei aktiviertem VPN-Zugang eingesehen werden. Sollten die Ausführungen in dieser Richtlinie in Teilen nicht ausreichend oder unklar sein, kann nochmals in diesen Normen nachgeschlagen werden.

#### $2^{\circ}$ **Inhaltliche Gestaltung**

### **2.1 Hauptbestandteile**

Die Bestandteile der Arbeit sind (soweit vorhanden) in folgender Reihenfolge anzuordnen:

- Deckblatt mit **Original**unterschrift des Prüfers (keine Kopie)
- Autorenreferat
- Eidesstattliche Versicherung
- (Danksagung oder Vorwort)
- Inhaltsverzeichnis
- Abbildungsverzeichnis
- Tabellenverzeichnis
- (Kurzzeichenverzeichnis)
- (Abkürzungsverzeichnis)
- (Formelverzeichnis)
- Textteil mit Einleitung, Hauptteil und Zusammenfassung
- Literaturverzeichnis
- (Verzeichnis der Anlagen)
- (Anlagen)

Die in Klammern gesetzten Positionen müssen nicht zwingend vorhanden sein. Werden aber beispielsweise Anlagen eingefügt, ist auch ein Anlagenverzeichnis zu erstellen.

### **2.2 Deckblatt**

Das Thema, das Kurzthema, der/die Betreuer und die Termine der Bearbeitung werden vom 1. Prüfer festgelegt. Dabei kann der Kandidat zuvor Themenwünsche äußern und Betreuer vorschlagen. Die Entscheidung über das Thema und den/die Betreuer verbleibt dennoch beim 1. Prüfer. Der Kandidat hat einmalig das Recht, ein ihm zugewiesenes Thema innerhalb von 2 Monaten nach Ausgabe zurückzugeben. Das Deckblatt wird von der Professur in zweifacher Ausfertigung ausgestellt und ist im Sekretariat abzuholen. Es ist in den zwei Exemplaren der Arbeit im Original einzubinden. Sollte ein drittes Exemplar der Arbeit (z. B. für den Betrieb) gedruckt werden, ist dort eine Kopie des Originaldeckblattes einzubinden.

#### **2.3 Autorenreferat**

Das Autorenreferat stellt eine gekürzte Zusammenfassung der Arbeit mit dem Schwerpunkt auf die Problemstellung, erreichte Ergebnisse und Schlussfolgerungen dar. Es ist auf Deutsch und Englisch zu formulieren. Dabei sollte ein Umfang von jeweils 20 Zeilen nicht überschritten werden. Das Autorenreferat soll dazu dienen, dass jemand bei Recherchen in Bibliotheken o. ä. schnell feststellen kann, ob die Arbeit nützlich für ihn ist.

## **2.4 Eidesstattliche Versicherung**

Die Eidesstattliche Versicherung ist in den beiden Originalen zu unterschreiben. Folgende Vorlage kann verwendet werden:

\_\_\_\_\_\_\_\_\_\_\_\_\_\_\_\_\_\_\_\_\_\_\_\_\_\_ \_\_\_\_\_\_\_\_\_\_\_\_\_\_\_\_\_\_\_\_\_\_\_\_\_\_

Name, Vorname Matrikelnummer

Ich versichere hiermit an Eides statt, dass ich die vorliegende Literatur-/Studien-/Master-/Bachelor- /Diplomarbeit mit dem Titel

"Deutscher Titel"

selbstständig und ohne unzulässige fremde Hilfe erbracht habe. Ich habe keine anderen als die angegebenen Quellen und Hilfsmittel benutzt. Für den Fall, dass die Arbeit zusätzlich auf einem Datenträger eingereicht wird, erkläre ich, dass die schriftliche und die elektronische Form vollständig übereinstimmen. Die Arbeit hat in gleicher oder ähnlicher Form noch keiner Prüfungsbehörde vorgelegen.

Ort, Datum Unterschrift

\_\_\_\_\_\_\_\_\_\_\_\_\_\_\_\_\_\_\_\_\_\_\_\_\_\_\_\_\_\_\_\_\_\_\_\_\_\_\_\_\_\_\_

#### **2.5 Vorwort**

Ein Vorwort ist nicht erforderlich, kann aber erstellt werden. Es beinhaltet oft die Umstände, unter denen die Arbeit zustande kam oder ein Thema gefunden wurde. Da das für die genannten Graduierungsarbeiten klar ist, wird empfohlen, das Vorwort wegzulassen. Es ist eher bei Monografien üblich. Ein Vorwort mit Danksagung ist zu empfehlen, wenn (insbesondere auch ausländische) Unternehmen, Behörden oder Einrichtungen eine außergewöhnliche Unterstützung jedweder Form gewährt haben. Dann heißt die Überschrift nicht "Vorwort", sondern "Danksagung".

#### **2.6 Inhaltsverzeichnis**

Das Inhaltsverzeichnis zeigt, auf welcher Seite Erklärungen, Verzeichnisse, einzelne Gliederungspunkte der Themenbearbeitung sowie Anlagen zu finden sind (vgl. hierzu auch die Reihenfolge unter 2.1). Die Seitenzahlen werden rechtsbündig angeordnet. Hauptgliederungspunkte können hervorgehoben werden. Füllzeichen (meist Punkte: ……..) zwischen den Kapitelnummern und -überschriften links sowie den Seitenzahlen rechts sind zur verbesserten Zuordnung zulässig.

Die Verzeichnisse sind durchlaufend mit römischen Zahlen zu nummerieren, die arabische Nummerierung ist für den Textteil ab der Einleitung bis zur Zusammenfassung zu verwenden und ab dem Quellenverzeichnis die römische Nummerierung von vorn fortzusetzen. Dazu kann in Microsoft Word (MS Word) die Funktion "Abschnittsumbruch nächste Seite" verwendet werden. (Damit teilt man das Dokument in mehrere Abschnitte, die einzeln nummeriert und einzeln formatiert werden können.) Das Deckblatt wird mitgezählt, aber die Nummerierung ("I" oder "Seite I", römisch) nicht aufgedruckt. Die Gliederung kann durch Einrücken der Ebenen am Zeilenanfang optisch strukturiert werden. Der Kapitelnummerierung folgt **kein** Punkt.

#### **2.7 Kurzzeichenverzeichnis/Abkürzungsverzeichnis**

Kurzzeichen und Abkürzungen sind an der Textstelle, an der sie eingeführt werden, zu erläutern und dann auch konsequent zu verwenden. Alle in der Arbeit verwendeten Kurzzeichen und Abkürzungen sind in alphabetischer Reihenfolge einschließlich der Reihenfolge der Indizes zusammenzustellen, dabei gilt:

- 1. lateinische Buchstaben,
- 2. griechische Buchstaben,
- 3. sonstige Buchstaben und Zeichen

Beim jeweiligen Buchstaben sind zuerst die Großbuchstaben, dann die Kleinbuchstaben aufzuführen. Das Verzeichnis ist spaltenweise aufzubauen und enthält das Kurzzeichen, die Einheit oder die Abkürzung ohne Einheitsangabe sowie die Erläuterung, siehe auch Seiten VI und VII. Die Bezeichnung gängiger chemischer Verbindungen (z. B.  $H_2O$ ) oder allgemein übliche Abkürzungen, die im Duden aufgeführt sind, gehören nicht in das Abkürzungsverzeichnis.

#### **2.8 Einleitung**

Die Einleitung ist der erste Punkt der Gliederung des Textteiles (1. Hauptkapitel) und umfasst möglichst nur eine Seite, maximal zwei. Sie wird nicht untergliedert und enthält normalerweise keine Bilder, Tabellen oder Gleichungen. Folgende Punkte sollten beschrieben werden:

- Benennen und Einordnen des wissenschaftlichen oder technischen Problems
- Grundlage/Ursprung der Themenstellung aufzeigen (wissenschaftliches Interesse, Wissenslücken, Praxiserfordernis, Produktweiterentwicklung, Einsatz neuer Verfahren/Ausrüstungen/Vorgehensweisen, Alternativlösung zu Wettbewerbern oder zu bestehenden Lösungen u. ä.)
- Zielstellung der Arbeit formulieren, bestehende und erforderliche Voraussetzungen sowie Randbedingungen benennen
- Bezug zu anderen Arbeiten, Projekten oder Forschungsthemen sowie Abgrenzung gegenüber diesen herstellen
- Geplante Methoden und Lösungswege zum Erreichen der Zielstellung aufzeigen

#### **2.9 Hauptteil**

#### **2.9.1 Allgemeine Vorbemerkungen zur Abfassung des Hauptteils**

Der Hauptteil ist die eigentliche Bearbeitung des Themas und in sich abgeschlossen. Er ist vollständig, sachlich kurz, objektiv, stilistisch sauber und wissenschaftlich exakt zu formulieren. Die Darstellung der Untersuchungen soll die Nachvollziehbarkeit auch für fremde Personen gewährleisten. Bei der Zielgruppe der Arbeit kann in der Regel Sachkenntnis auf dem Fachgebiet vorausgesetzt werden. Jedoch ist die Spezifik der eigenen Arbeit im Detail in jedem Falle erläuterungsbedürftig. Das heißt, dass die Arbeit so zu formulieren und Dinge so zu beschreiben sind, dass ein durchschnittlicher Ingenieur aus dem Fachgebiet sie problemlos versteht und der Argumentation folgen kann. Begriffe wie Schaufelfahrlader, Wettertür oder Wendel brauchen demzufolge in einer Arbeit auf dem Gebiet des Bergbaus nicht erklärt werden. Bezieht sich das Thema jedoch auf Leckverluste bei der Bewetterung, ist die Ausführung der Wettertür und deren Undichtheiten zu beschreiben. Ähnliches gilt für eine Wendel. Dient sie "nur" der Zufahrt und das eigentliche Thema ist z. B. Ausbau im Abbaubereich, brauchen Details der Wendel nicht beschrieben werden. Beinhaltet das Thema aber Berechnungen der Förderleistung (bis nach über Tage), dann ist ggf. Wendelquerschnitt, Breite, Höhe, Neigung sowie Kurvenradius zu beschreiben, da diese Parameter Auswirkungen auf die Fahrgeschwindigkeit und Größe der Geräte haben. Immer zu beschreiben sind Herangehensweisen, Aufbau und die konkrete Durchführung von Messungen.

Der Hauptteil wird in wenige Hauptkapitel (möglichst nicht mehr als 6) untergliedert. Diese sollen einen "Roten Faden" durch die gesamte Arbeit erkennbar machen. Grundsätzlich sollten folgende Punkte berücksichtigt sein:

- Ausgangssituation (das ist eine Beschreibung der Ist-Situation, des wissenschaftlichen Standes, der Ausgangsbedingungen)
- Vorgehensweise/Versuchsaufbau (Wie will man das Ziel erreichen? Versuche? Wie sollen diese erfolgen? Was ist zu berücksichtigen? Was wird benötigt? Was ist zu beachten? …) – analog bei theoretischen Arbeiten – wie will man vorgehen – math. Simulation oder Berechnung? ….
- Versuchsdurchführung/Versuchsablauf oder Beschreibung der Simulation, der Berechnung
- Ergebnisse (Ergebnisse sind z. B. Messwerte, berechnete Leistungen, Tonnagen, ...)
- Auswertung (im Gegensatz zur reinen Nennung, was als Ergebnis herausgekommen ist, werden diese Zahlen oder Werte bewertet, z. B. Grenzwerte sind eingehalten, Bedingungen erfüllt, Ziel erreicht, Bohrlänge vergrößert, Kosten eingespart, …)
- Schlussfolgerungen (Schlussfolgerungen gehen weiter, z. B. wenn Kosten eingespart werden, wird vorgeschlagen, diesem Weg zu folgen. Verschlechtern sich Bedingungen, wird vorgeschlagen, das nicht zu machen oder weiter zu untersuchen oder anders zu kompensieren.

Erwachsen daraus sicherheitliche Risiken, ist die Variante ggf. abzulehnen, . Hier stehen also Empfehlungen oder Handlungsanweisungen und der erreichte Nutzen sowie ggf. ein Ausblick auf weiter durchzuführende Arbeiten oder weitere Nutzbarkeit.)

Die Überschriften der Hauptkapitel sind kurz und prägnant zu formulieren und so zu wählen, dass sie wiedergeben, was unter diesen Hauptkapiteln beschrieben wird. Hauptkapitel können in Teilkapitel (Gliederungsebenen) untergliedert werden. Der Inhalt und die Überschriften müssen logisch zur Hauptüberschrift passen.

Beispiel einer fehlerhaften Untergliederung (die fehlerhaften Elemente sind unterstrichen):

- 2 Abbau der Erzlagerstätte
- 2.1 Aus- und Vorrichtung
- 2.2. Gewinnung
- 2.3 Eingesetzter Sprengstoff
- 2.4 Förderung
- 2.5 Laden
- 2.6 Bewetterung

Der eingesetzte Sprengstoff ist im Teil Gewinnung zu beschreiben und würde zu einer tieferen Gliederungsebene gehören (wenn man Gewinnung weiter unterteilen würde, z. B. in die Teilprozesse "Bohren", "Sprengen" und "Nebenarbeiten"). Der Punkt "Laden" gehört vor die Förderung.

Wie auch bei Einleitung und Zusammenfassung werden Überschriften fortlaufend nummeriert, wobei nach der Zahl **kein** Punkt steht.

Ausführungen sind kurz, eindeutig und übersichtlich zu gestalten. Skizzen, Bilder und Diagramme dienen der Veranschaulichung. Sie sind im Text kurz zu beschreiben (z. B. Lage und Verlauf eines Grubenbaues: "Wie in Bild xx zu sehen, liegt der Schacht am nördlichen Ende der Lagerstätte.") oder auf sie hinzuweisen (z. B., Bild xx zeigt den Bohrwagen mit Lafette in Transportstellung.").

Der Autor sollte sich bemühen, seine Kenntnisse in ingenieurwissenschaftlichen Grundlagen (Technische Mechanik, Mathematik, Maschinenelemente, Elektro-, Automatisierungstechnik) sinnvoll unter Beweis zu stellen (also z. B. mit Angabe von Werten, Größenordnungen, Formeln). Unspezifische Angaben, wie z. B.: "damit konnte die Leistung gesteigert werden", "die Kosten sind höher" oder "der Fahrlader ist schneller als der Muldenkipper" sind oft ein Zeichen unzureichender Berechnungen oder

Abschätzungen und sagen daher wenig oder nichts über Verbesserungen, Verschlechterungen, Steigerungen oder Reduzierungen von Werten aus. Hier sind konkrete Zahlen oder fundiert Schätzwerte anzugeben, z. B.: "damit konnte die Leistung um 8 % gesteigert werden", "die Kosten sind zwischen 10 und 25 % höher als bei der Vergleichsvariante" oder "der Fahrlader hat bei gleichem Fahrweg und gleicher Steigung eine um 6 % höhere Fahrgeschwindigkeit, was einer Zeiteinsparung von x min pro Fahrspiel entspricht". Schätzungen können auch einen Bereich angeben. Sind z. B. konkrete Gehalte der Lagerstätte nicht bekannt und es ist erforderlich, das Ausbringen an Wertmetall zu ermitteln, kann ein Bereich angegeben werden (Stichwort: Sensitivitätsanalyse). Liegt in benachbarten Lagerstätten oder anderen Lagerstätten der Gehalt mal bei 3 %, bei anderen bei 5 % und in der zu betrachtenden Lagerstätte in 5 Erkundungsbohrlöchern bei 4 %, 4,7 %, 3,9 %, 2,1 % und 3,4 %, so kann zunächst kein konkreter Gehalt angenommen werden. Auch eine Berechnung eines Durchschnittes aus so wenigen Werten mit deutlichen Unterschieden, klappt nicht. Betrachtet man die anderen Lagerstätten, können aber Abschätzungen getroffen werden, wie die Ergebnisse bei einem Gehalt von nur 3 % oder guten 5 % oder einem mittleren Wert aussehen.

Ein seit Jahren gängiger Fehler ist die unvoreingenommene Übernahme von Ergebnissen verfügbarer Statistik-Berechnungen, z. B. aus Excel, ebenso wie die Wahl eines falschen Diagrammtyps. Werden beispielsweise Förderzahlen eines Rohstoffes für einzelne Länder dargestellt, die dann verglichen werden, kann das nicht mit einem Liniendiagramm oder einem Streudiagramm dargestellt werden, da es zwischen den Ländern keine Abhängigkeit gibt. Hier wäre ein Balkendiagramm richtig. Ebenso kann keine Abhängigkeit eines Messwertes (z. B. Zeit) von einem anderen (z. B. Luftdruck) in einem Liniendiagramm dargestellt werden, da die jeweiligen x-Werte nicht proportional dargestellt werden. Gibt es Daten für die x-Werte 1, 2, 7, 8 – werden alle 4 dazugehörigen y-Werte im gleichen Abstand dargestellt, obwohl die Werte 3 - 6 fehlen und dort eine größere Lücke sein müsste. Eine Beschriftung der x-Achse mit den x-Werten ist in vielen Programmen hier ebenso nicht möglich. Bei Wertepaaren (Beispiel Druck auf eine Probe und zugehörige Setzung oder Setzung nach einer bestimmten Zeit) ist immer ein Streudiagramm (auch x-y- Diagramm genannt) zu nehmen. Oft sollen aus diesen Messwerten Abhängigkeiten ermittelt werden. In einem Streudiagramm können diese im richtigen Abstand dargestellt und Abhängigkeiten berechnet werden. Um neue Werte zu berechnen und die Stärke der Abhängigkeit nachzuweisen, werden oft Statistikfunktionen der Programme genutzt (Regression, Bestimmtheitsmaß, …). Leider findet man immer wieder Regressionen bei nur 3 vorhandenen Wertepaaren, die dann auch mit einem vermeintlich hohen Bestimmtheitsmaß als starke Abhängigkeit beschrieben werden. Oft wird auch die lineare Regression angenommen. Dabei wird vergessen, dass Messwerte Schwankungen und Fehler haben. Für die Ableitung eines Trends ist somit erforderlich zu prüfen, welche Schwankungsbreite die Messwerte haben können (Stichworte "Glockenkurve" und "Vertrauensintervall") und es müssen ausreichend viele Messwerte (Paare) verfügbar sein, um eine gewisse Sicherheit der Abhängigkeit zu erreichen. Das folgende Beispiel zeigt das Problem. Es wurden 3 x-Werte (1, 2 und 3) sowie deren Quadrate (1, 4 und 9) als y-Wert angenommen. In diesem Fall ist es mathematisch sofort logisch, dass

das eine quadratische Abhängigkeit ist, was aber bei realen Messungen zunächst nicht erkannt wird. Die Eingabe in Excel und Ermittlung der Ergebnisse einer **linearen** Regression (siehe [Abbildung 1,](#page-16-0) S[.10\)](#page-16-0) ergibt ein Bestimmtheitsmaß von 0,9796, aufgerundet also 0,98, damit beinahe 1.

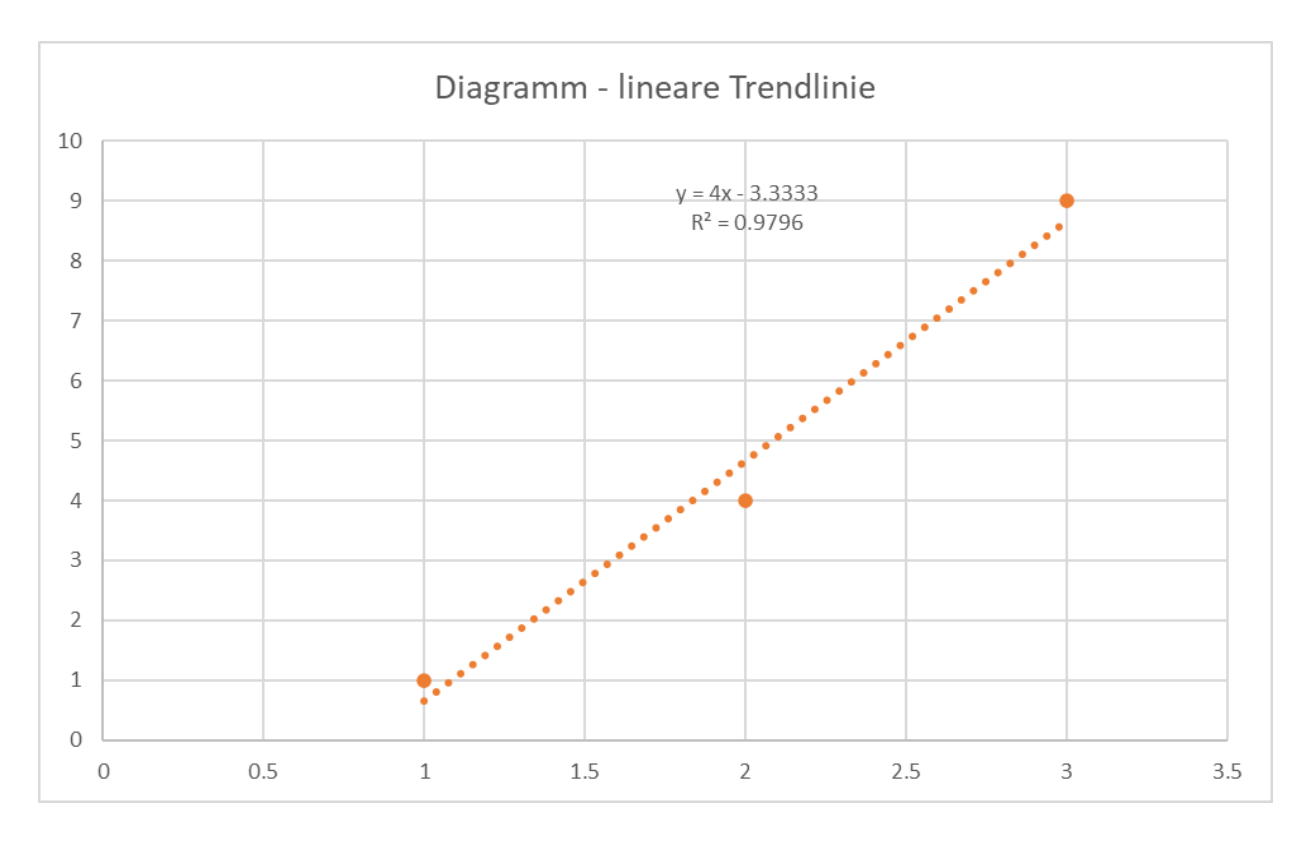

<span id="page-16-0"></span>Abbildung 1: Beispiel Diagramm mit linearer Regression

Damit wird eine hervorragende Abhängigkeit geschlussfolgert und die ermittelte Formel für weitere Berechnungen bereitgestellt. Im vorliegenden Fall wäre das natürlich grundfalsch, da für y zur Demonstration jeweils x² eingesetzt wurde. Das folgende Diagramm [\(Abbildung 2,](#page-17-0) Seite [11\)](#page-17-0) zeigt die Auswirkungen, sollte man die y-Werte für die nächsten 6 x-Werte berechnen. Die grauen Punkte geben die korrekten Werte an. Die Fortsetzung der linearen Trendlinie (untere Linie, gelbbraun, gepunktet) der einst nur 3 verfügbaren Werte würde beim x-Wert 9 nicht einmal die Hälfte des korrekten Wertes anzeigen. Würde die lineare Regression mit mehreren Werten (z. B. alle 9, blaue Strich-Punkt-Punkt Linie) berechnet werden, ist zu sehen, dass das Bestimmtheitsmaß für eine lineare Regression abnimmt, aber immer noch sehr hoch ist. Erst eine Potenzfunktion (rote Strichlinie) gibt den korrekten Sachverhalt wieder.

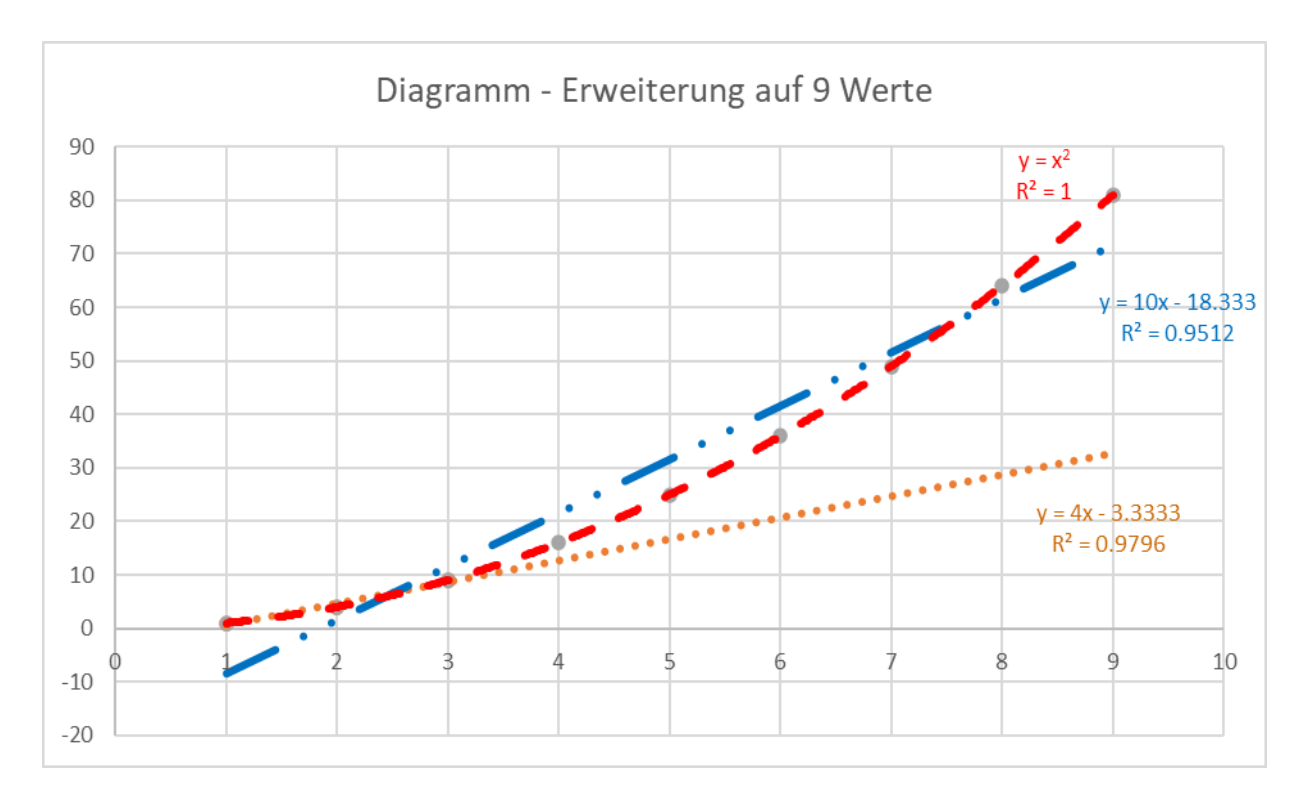

<span id="page-17-0"></span>Abbildung 2: Erweiterung auf 9 Werte mit verschiedenen Abhängigkeiten

Die Auswirkungen von Messfehlern oder auch "nur" Streuungen der Messwerte zeigt [Abbildung 3,](#page-18-0) Seit[e 12.](#page-18-0) Angenommen wurde, dass  $x = y$  ist und nur 3 Werte gemessen wurden. Das wäre eine eindeutige lineare Abhängigkeit. Bei der Messung des y-Wertes gab es jedoch Schwankungen. Hier wurde angenommen, dass der 2. Wert, der eigentlich "2" sein müsste, einen Fehler oder eine Streuung aufweist. Im ersten Fall wird angenommen, der Wert ist 2,4 (rote Dreiecke). Die lineare Regression zeigt wieder die gelbbraune, gepunktete Linie. Die bessere Annäherung gäbe aber die Logarithmusfunktion (rote Strichlinie). Wären deutlich mehr Messwerte oder auch nur mehr Messwerte zur Bildung eines Mittelwertes für den Punkt 2 vorhanden, würde wieder die lineare Regression die bessere Annäherung liefern. Liegt nun der Messwert für Punkt 2 zufällig bei 1,6 (blaue Kreuze), dann würde eine Potenzfunktion die beste, aber eben auch falsche Annäherung liefern. Die Auswirkungen solcher Regressionen mit unzureichender Anzahl von Daten sind auch hier deutlich sichtbar, wenn man die verschiedenen (mit der jeweils angegebenen Formel berechneten) y-Werte für den x-Wert 9 vergleicht. Eigentlich müsste der y-Wert ebenfalls 9 ergeben. Für die Berechnung mit der Logarithmusfunktion des zufällig zu hohen x-Wertes von 2,4 ergibt sich  $y = 5$ , für den Fall der Potenzfunktion mit dem zufällig zu geringen x-Wert von 1,6 ergäbe sich ein y-Wert von knapp unter 79! Der reale Werte sollte aber beide Male 9 sein.

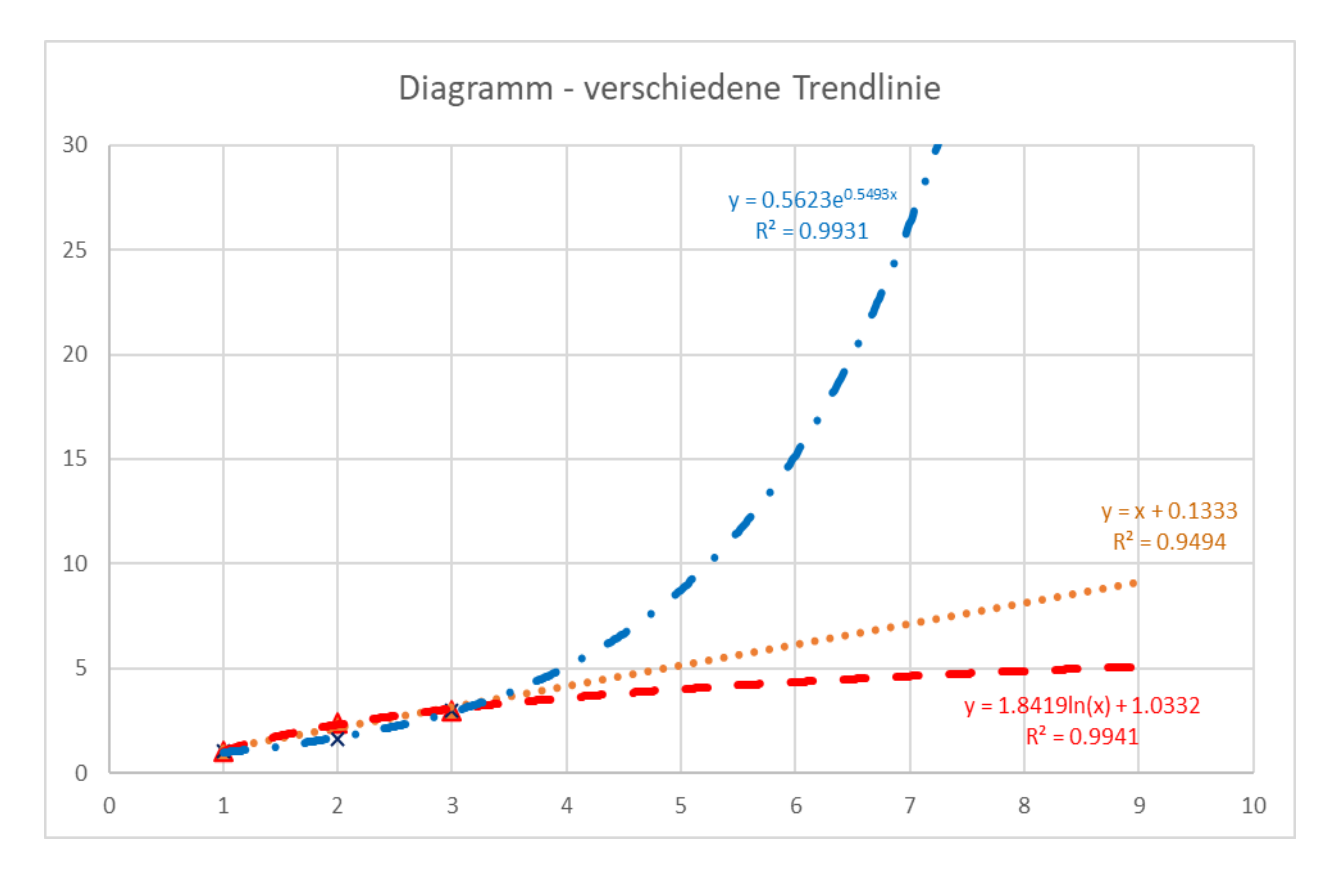

<span id="page-18-0"></span>Abbildung 3: Trendfunktionen bei Abweichungen des x-Wertes vom eigentlichen Wert 2

#### **2.9.2 Herangehensweise an die Aufgabenstellung**

Folgende Hinweise zur Bearbeitung der Aufgabenstellung sollten beachtet werden:

- Zerlegen des Problems in Teilprobleme, der Aufgabenstellung in Teil-Aufgabenstellungen
- Prüfen, was an der Aufgabenstellung noch unklar bzw. unvollständig fixiert ist: Aufschreiben, Liste systematisch ordnen, ergänzende Informationen einholen, präzisierte Anforderungen und Randbedingungen aufschreiben und ggf. vom Betreuer bestätigen lassen
- Bearbeitungsablauf planen (Ablaufdiagramm) und entsprechend des Bearbeitungsfortschrittes aktualisieren
- Kritische Teilprobleme zuerst bearbeiten
- Etwa 3–4 Wochen für die technische Fertigstellung einer wissenschaftlichen Arbeit einplanen
- Regelmäßige Sicherungen auf einem externen Speicher (USB-Stick) vermeiden Datenverluste bei Ausfall der Festplatte des Rechners
- Wir empfehlen eine wöchentliche Absprache/Information mit dem betrieblichen Betreuer
- Absprachen mit dem Betreuer der TU BAF werden zu Beginn (Diskussion um Herangehensweise, Verständnis der Themenstellung), evtl. 4 Wochen nach Beginn (Frage, ob alles in die richtige Richtung geht), nach der Hälfte der Bearbeitungszeit und ggf. rechtzeitig vor der Abgabe empfohlen
- Arbeiten der TU Bergakademie Freiberg sollen zeigen, ob der Student/Bearbeiter in der Lage ist, ein Problem eigenständig zu lösen; aus diesem Grunde erfolgt die Bewertung in aller erster Linie durch den Prüfer der TU Bergakademie, der Meinungen und Bewertungen von Fachkollegen und Betreuern im Betrieb berücksichtigen kann
- Änderungen in der Aufgabenstellung oder Abweichungen sind mit dem Betreuer abzusprechen
- Absprachen mit dem betrieblichen Betreuer dienen vor allem der konkreten Vorgehensweise in der gegebenen Situation oder der Findung der besten Lösung für z. B. Betriebsmessungen
- Grundsätzliche Änderungen, Erweiterungen, Auslassungen, Begrenzungen sind **immer** mit dem Betreuer der TU Bergakademie Freiberg abzustimmen
- Betriebliche Betreuer haben teils ein anderes Ziel und kennen die Bewertungskriterien teils nicht
- Sämtliche Angaben, Zahlen und Sachverhalte aus dem Betrieb, aber auch aus der Literatur sind zu prüfen (Betreuer, Befragte können sich irren, Zahlen in der Literatur können falsch sein, Druckfehler sind möglich); es ist also aus dem Wissen aus der Lehre abzuschätzen, ob etwas stimmen kann; kurze Überschlagsrechnungen, der Vergleich mit weiteren Literaturquellen oder auch die Nachfrage bei anderen Kollegen geben Sicherheit

#### **2.9.3 Wissensstand**

Der Wissensstand (oder auch: Stand der Technik bzw. des Wissens) beinhaltet die Zusammenfassung des zum Thema erforderlichen Literaturstudiums einschließlich bekannter Untersuchungsverfahren. Quellen sind Fachbücher (Wissensstand teils Jahre vor Veröffentlichung zusammengetragen und somit meist Grundlagen), Fachzeitschriften (aktuelle Entwicklungen), Kongressberichte (neueste Forschungsergebnisse), Artikelsammlungen (*Proceedings*), Patentliteratur, Dissertationen, studentische Arbeiten (LA, SA, DA, BA, MA), Schriftenreihen (z. B. Freiberger Forschungshefte) sowie Forschungsberichte. Bitte beachten: nicht alle Zeitschriften und Artikel sind indexiert, d.h. nicht alles ist über Suchmaschinen zu finden, teils sind Jahresinhaltsverzeichnisse zu nutzen! Erfassen Sie gleich von Anfang an vollständige bibliografische Angaben, um diese dann nicht später erneut aufwendig suchen zu müssen. Prüfen Sie Zahlen und Begriffe. Es finden sich immer wieder falsche Zahlen (Zahlendreher, falsche Größenordnung, falsche Einheit, Druckfehler, …) sowie falsche, missverständliche, lokal gebräuchliche oder erfundene Begriffe. Es sind die bergbaulichen Fachbegriffe (z. B. "sprengen" statt "schießen") zu verwenden. Sollte es mehrere Alternativen geben, ist im Text durchgängig nur eine Bezeichnung zu verwenden. Lokale Begriffe sind durch Fachbegriffe zu ersetzen. Ein Hinweis, "im Betrieb auch als ... bezeichnet", kann erfolgen. Bezeichnungen von Grubenbauen sollten hingegen übernommen werden, um sich in Rissen besser zurecht zu finden. Hier kann ein umgekehrter Hinweis erfolgen, z. B. "Der Zugangsstollen wird im Werk als Wetterstrecke bezeichnet". Beschreiben Sie Sachverhalte so, dass ein durchschnittlicher Ingenieur sie versteht! Dazu müssen Sie den Sachverhalt selber verstanden haben. Der Leser darf nicht erst selber Fachliteratur suchen müssen, um Aussagen zu verstehen. Beispiele sind immer wieder Übernahmen aus geologischen Expertisen, z. B.: "Anzeichen für jungalgonkische (assyntische) Orogenese sind in Deutschland vorhanden.", besser verständlich wäre: "Anzeichen für Gebirgsbildungen in präkambrischer Zeit sind in Deutschland vorhanden". Oft zeigt sich dann auch, dass die eigentliche Aussage, die man gefunden hat, keinen Bezug zum eigentlichen Thema hat. Dann kann sie in aller Regel auch weggelassen werden.

### **2.10 Zusammenfassung**

Die Zusammenfassung gibt den gesamten Inhalt der Arbeit mit einem deutlichen Schwerpunkt auf den erreichten Ergebnissen und Schlussfolgerungen wieder. Dabei ist vor allem der erreichte Nutzen hervorzuheben. "Die Zusammenfassung darf keine neuen, im Textteil der Arbeit nicht erwähnten Erkenntnisse enthalten. Die Zusammenfassung erfüllt ihren Zweck nur unvollkommen, wenn zu ihrem Verständnis erst Einsicht in Teile der Arbeit genommen werden muss." [1, S. 3]

Wie die Einleitung, umfasst die Zusammenfassung möglichst nur ein bis zwei Seiten. Die Zusammenfassung wird nicht untergliedert und enthält grundsätzlich keine Bilder, Tabellen oder Gleichungen.

### **2.11 Anlagen**

In die Anlagen gehören:

- Große Risse, Tabellen, Zeichnungen, Grafiken, Schemata, Diagramme, die nicht in den Textteil passen, zum Verständnis oder der Nachvollziehbarkeit jedoch erforderlich sind
- Sonstige Risse, Tabellen, Zeichnungen, Grafiken, Schemata, Diagramme, Bilder, Nebenrechnungen, umfangreiche Rechnungen, Listen mit Messdaten, die zur Nachvollziehbarkeit der Bearbeitung erforderlich sind (nicht unbedingt zum Verständnis der Beschreibung im Text)

- Zusätzliche Informationen, die das Thema berühren, aber nicht zwingend zum Verständnis oder der Nachvollziehbarkeit erforderlich sind

Im Text werden z. B. nur das Ergebnis und ggf. der Weg zur Lösung einer umfangreichen Aufgabe übersichtshalber dargestellt. Die genauen Details kann der Leser in den Anlagen nachschlagen.

Jede Anlage beginnt auf einer neuen Seite und kann mehrere Seiten umfassen. Sie ist mit der Überschrift "Anlage" und einer fortlaufenden Nummerierung, bei mehreren Seiten einer Anlage auch mit Seitenzahl (z. B.: Anlage 1, Seite 1), zu versehen. Jede Anlage erhält eine Überschrift (Bezeichnung). Ein umfangreicher Anlagenteil kann in einem vom Textteil getrennten Anlagenband zusammengefasst werden. Der Anlagenband erhält das gleiche Titelblatt wie der Textteil, versehen mit dem Zusatz "Anlagen" unterhalb des Titels. Nach dem Titelblatt des Anlagenbandes und vor den Anlagen im Text wird dann auch ein Anlagenverzeichnis eingefügt.

Das im Inhaltsverzeichnis (bzw. zusätzlich im Anlagenband) aufgeführte Anlagenverzeichnis umfasst alle der Arbeit beigefügten Anlagen mit Anlagennummer, Überschrift (Bezeichnung) und Angabe der Seite. Die Benennung der Abbildungen, Tabellen und Gleichungen beginnen dann mit A (z. B.: "Tabelle A 3.2: Fahrzeiten" = 2. Tabelle in Anhang 3).

#### $3<sup>1</sup>$ **Formale Gestaltung**

### **3.1 Seitenlayout**

Das Seitenlayout ist neutral, übersichtlich, strukturiert und innerhalb der Arbeit einheitlich zu gestalten. Folgende Vorgaben sind einzuhalten:

- Weißes Papier im Format DIN A4
- Einseitig bedruckt
- Seitenrand links 30 mm und rechts 20 mm
- Seitenzahlen am rechten Rand anordnen

#### **3.2 Textlayout**

Die gesamte Arbeit ist in einer Schriftart abzufassen. Es sollten übliche Schriftarten wie Times oder Arial verwendet werden. Als Schriftgröße ist 11 pt mit einem Zeilenabstand von 1,5 zu wählen (ergibt ca. 35 Zeilen pro Seite). Absätze beginnen stets mit einer neuen Zeile. Der Text ist im Blocksatz mit (automatischer) Silbentrennung zu erstellen. Eine Trennstellenhäufung in aufeinanderfolgenden Zeilen und Trennungen über das Seitenende hinweg ist zu vermeiden (manchmal hilft die Umstellung eines Satzes oder das Streichen von Wiederholungen oder unnötigen Füllwörtern, wie z. B. ein oft wiederholtes "halt", "eben", "schon", "auch"). Auf Hervorhebungen im Fließtext ist nach Möglichkeit zu verzichten. Ist es dennoch erforderlich, um den Leser auf etwas besonders hinzuweisen, hat sich die **Fettschrift**  als günstig erwiesen. *Kursive* Hervorhebungen werden für Formelzeichen sowie für nicht übersetzte fremdsprachige Fachbegriffe verwendet (z. B. wenn das Wort *München* in einem englischsprachigen Text verwendet wird anstatt der Übersetzung "Munich"). Unterstreichungen sind zu vermeiden, wenn sie Teile von Buchstaben, die sich nach unten fortsetzen (sog. Unterlängen, wie g, p, y), wegstreichen oder anstreichen. [2, 3, 4]

Aufzählungen werden durch voran- und nachgestellte Leerzeilen vom Fließtext getrennt und sollten eingerückt werden. Sie sind durch Aufzählungszeichen oder Nummerierungen zu strukturieren. Aufzählungszeichen sollten einfach und in der gesamten Arbeit einheitlich sein.

Der Text sollte nicht in zu viele Absätze gegliedert werden. Ein Absatz bzw. der Text unter einer Überschrift sollte aus mindestens 3 Sätzen bestehen. Die Seite sollte komplett ausgenutzt werden, sodass nicht wegen ungünstiger Anordnung von Bildern ein Drittel der Seite frei bleibt.

## **3.3 Überschriften**

Überschriften sollten in der Größe auf die Gliederungsebenen abgestimmt, jedoch nicht größer als 16 pt und im Schriftstil "fett" ausgeführt werden. Überschriften sind linksbündig anzuordnen und werden durch eine Leerzeile vom folgenden Text und zwei Zeilen vom vorhergehenden Text getrennt. Hauptüberschriften (erste Gliederungsebene) beginnen immer auf einer neuen Seite (Seitenumbruch davor einfügen). Bei Untergliederungen sind mindestens 2 Gliederungspunkte erforderlich, andernfalls wird nicht untergliedert (z. B. nur Gliederungspunkt 2.3.1 ohne Gliederungspunkt 2.3.2 ist unzulässig, dann gibt es nur Gliederungspunkt 2.3 ohne weitere Unterteilung).

#### **3.4 Abbildungen und Tabellen**

Abbildungen sollten möglichst an der Stelle eingefügt werden, wo Bezug auf sie genommen wird. Ist das aufgrund des restlichen verfügbaren Platzes auf der Seite nicht möglich, sind sie auf der Folgeseite anzuordnen und ein Verweis auf die Abbildung **mit Angabe der Seitenzahl** (da nicht auf der gleichen Seite zu finden) zu geben. Die Größe der Abbildungen sollte so gewählt werden, dass sowohl Schrift, Striche oder wichtige Details deutlich und ausreichend groß sichtbar sind. Achtung! Die voreingestellten Schriftgrößen und Strichstärken bei Diagrammen z. B. in Excel sind meist viel zu klein. Bei der Übernahme von Abbildungen aus anderen Medien ist immer zu prüfen, ob die Ursprungsgröße (Auflösung) diese Kriterien erfüllt. Ist das nicht der Fall, so ist entweder nach Alternativquellen für die entsprechende Abbildung zu suchen oder die Abbildung ist z. B. neu zu zeichnen. Bei der farblichen Gestaltung ist auf einen ausreichenden Kontrast, insbesondere auch nach einer schwarz/weiß Kopie der Darstellung, zu achten. So erscheinen manche grünen und blauen oder auch rote Töne in schwarz/weiß gleich. Eine Unterscheidung kann durch andere Farbwahl, andere Strichstärke oder andere Strichart gewährleistet werden. Bei Tabellen ist auf ein einheitliches Tabellenlayout in der gesamten Arbeit zu achten (also z. B. nicht einmal mit Rahmen und einmal ohne Rahmen).

Abbildungen, Tabellen und Formeln sind linksbündig anzuordnen und jeweils getrennt fortlaufend mit arabischen Zahlen zu nummerieren (z. B. [Abbildung 2](#page-17-0) und [Tabelle 1\)](#page-24-1) sowie ebenfalls linksbündig mit Abbildungs**unter**schriften bzw. Tabellen**über**schriften zu versehen. Das gilt sowohl für im Text als auch in den Anlagen eingeordnete Bilder und Tabellen. Die Über-/Unterschriften sind aussagekräftig, aber kurz zu gestalten: z. B. "Abbildung 5: Messung der solaren Einstrahlung in Chemnitz (Reichenhainer Str. 70), 16.04.2009, 8:00 bis 9:00 Uhr, Mittelwerte für eine Minute". Besser: "Abbildung 5: Solare Einstrahlung (Chemnitz, 16.04.2009)" – alles andere ergibt sich aus der Abbildung, dort ist die Zeit

angegeben, bei entsprechend richtiger Diagrammwahl braucht auch "Mittelwert" nicht zu stehen, könnte aber. Der genaue Ort wird im Text angegeben. Eine Abbildungsbeschreibung muss nur eindeutig zuordenbar sein, ein umfangreicher Text sollte dort nicht stehen. Kurze Bildunterschriften – auch wenn sie aus einem ganzen Satz bestehen – werden in Bezug auf die Interpunktion wie Überschriften behandelt und ohne Schlusspunkt gesetzt. Sie erhalten jedoch die erforderlichen Kommas. Das erste Wort einer Bildunterschrift wird immer großgeschrieben.

Beispiel einer Abbildung:

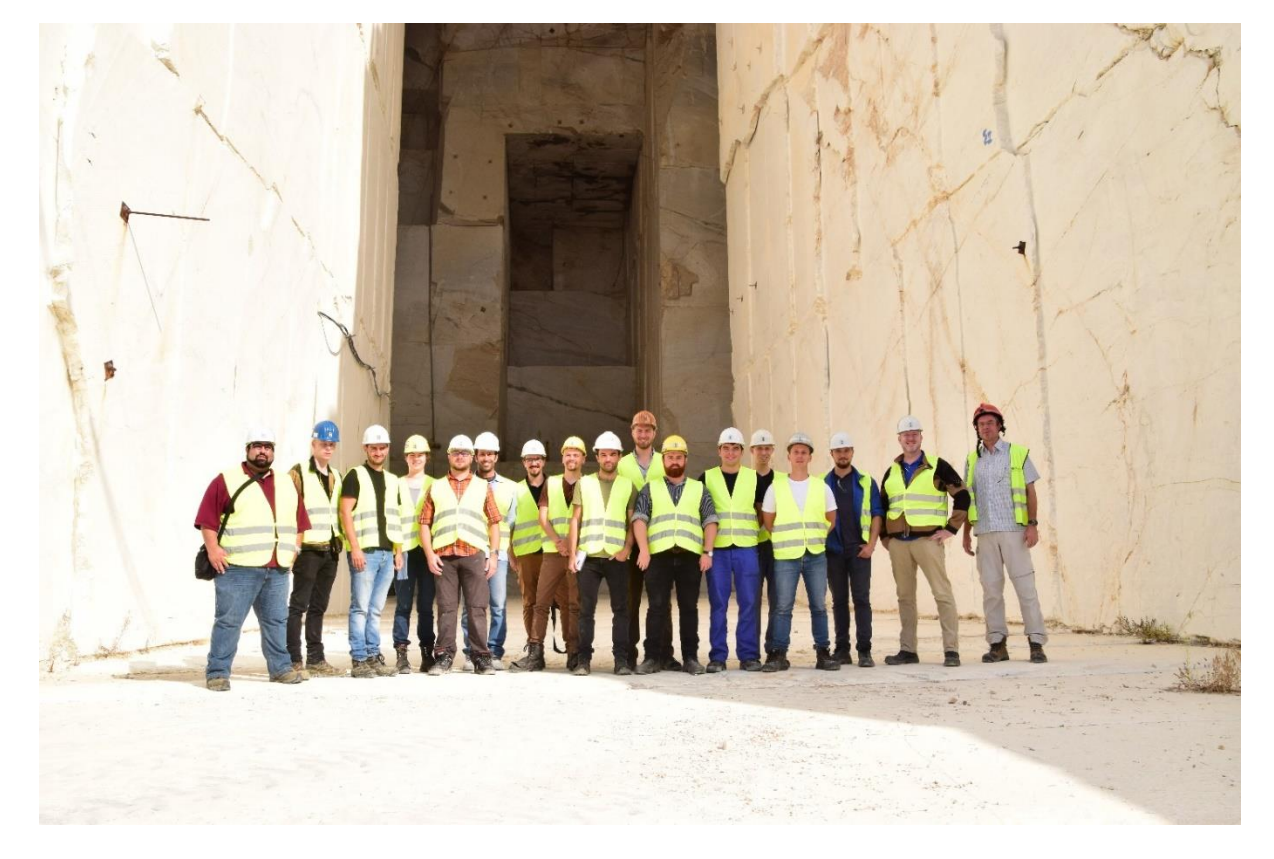

Abbildung 4: Exkursionsteilnehmer im Steinbruch Dionysos, Griechenland, 2019 [5]

<span id="page-24-1"></span><span id="page-24-0"></span>Beispiel einer Tabelle:

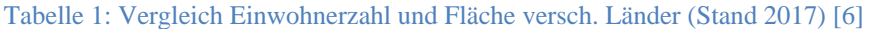

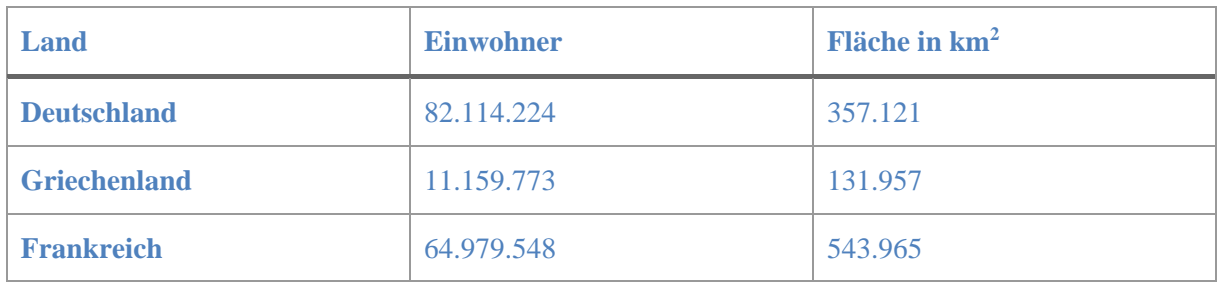

Bei Übernahme von Abbildungen und Tabellen aus Literaturstellen oder sonstigen zitierbaren Quellen ist die Quelle in der Tabellenüberschrift oder Abbildungsunterschrift (z. B. [14, S. 22]) anzugeben. Bei einer (leichten) Modifizierung (i. d. R. z. B. Übersetzung eingetragener Wörter, Hinzufügung von Beschriftungen oder Änderung der Strichstärke) oder Neuzeichnung des Bildes ist das Wort "nach" voranzustellen (z. B. nach:  $[14, S. 22]$ ) oder die Angabe: "bearbeitet" beizufügen.

Auf jedes Bild, jede Tabelle und jede Anlage ist im Text hinzuweisen. Im Text ist die jeweilige Aussage des Objekts im Kontext der Arbeit zu diskutieren, die bloße Benennung der Darstellung ist zu vermeiden.

#### **3.5 Formeln und Berechnungen**

Berechnungen müssen ohne großen Aufwand nachvollziehbar sein. Dazu ist zunächst die Formel ohne Einheiten und ohne eingesetzte Zahlen zu schreiben. Unter der Formel werden dann Formelzeichen mit ihrer Einheit und Bezeichnung erklärt.

Formelzeichen sind *kursiv* gedruckt darzustellen, Einheiten senkrecht (DIN 1338). Um bei Zeilenumbrüchen das Auseinanderreißen von Zahl und Einheit zu vermeiden, sind dort gesperrte Leerzeichen zu verwenden (Umschalt + Strg + Leertaste). Formeln sind in runden Klammern mit fortlaufenden arabischen Zahlen rechtsbündig zu nummerieren. Der Formeleditor in MS-Word sollte hierfür genutzt werden.

Da beim Erstellen von linksbündigen Formeln (im erscheinenden Formelkästchen rechts den Pfeil nach unten anklicken, dort kann die Formelausrichtung gewählt werden) mit Brüchen und nachfolgender Nutzung von Tabulator und/oder Leerzeichen für die Positionierung der Formelnummerierung am rechten Rand eine automatische Verkleinerung der Formel erfolgt, muss hier entweder die Formel in der Schriftgröße vergrößert oder eine zweispaltige Tabelle ohne Rahmen verwendet werden (linkes Feld: Formel, rechtes Feld: Nummerierung). Somit kann die linke Spalte linksbündig und die rechte Spalte rechtsbündig formatiert werden. Beispiele:

Ohne Tabelle:

$$
\Delta p = R_t \, \rho \, \dot{V}^2
$$
\n
$$
\Delta p \qquad \text{Druckverlust} \qquad \qquad [Pa]
$$
\n(1)

 $R_t$  Turbulenter Widerstand  $\lceil m^{-8} \rceil$ 

- $\rho$  Dichte der Luft  $\left[\text{kg/m}^3\right]$
- $\dot{V}$  Volumenstrom  $\lceil m^3/s \rceil$

Mit Bruch erfolgt die automatische Verkleinerung:

$$
\Delta p = \frac{R_t \, \rho \, \dot{V}^2}{1} \tag{2}
$$

Vergrößerung auf 12-14 pt erforderlich:

$$
\Delta p = \frac{R_t \, \rho \, \dot{V}^2}{1} \tag{3}
$$

Oder Tabelle mit 2 Spalten (Tabelle ohne Rand, hier Rand zur Veranschaulichung dargestellt):

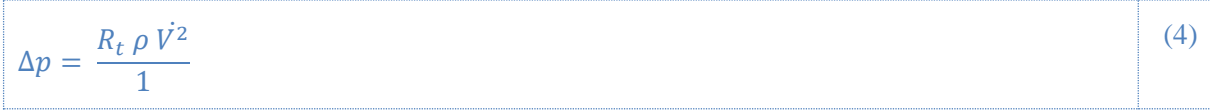

### **3.6 Zitieren**

Übernahmen von Informationen, Text, Formeln, Software, Abbildungen, Tabellen usw. aus fremden Quellen sind zur Gewährleistung des Urheberrechts entsprechend DIN ISO 690 zu kennzeichnen. In der DIN werden das Name-Datum System (Harvard) und das Numerische System genannt. Zur schnelleren Nachvollziehbarkeit nutzen Sie bitte die fortlaufende, nummerische Zitierweise (Numerisches System) mit eckigen Klammern im laufenden Text, z. B. [20]. Zu dieser Nummer ist im Literaturverzeichnis die Quelle anzugeben. Werden im Text der Arbeit verschiedene Stellen einer Quelle zitiert, dann ist die für die Quelle festgelegte Nummer jeweils durch die Seitenangabe zu ergänzen, damit die Quelle nur einmal im Verzeichnis aufgeführt werden muss, z. B. [20, S. 7]. In diesem Falle erfolgt also keine Vergabe einer neuen Nummer. Diese Kennzeichnung gilt ebenso für Textstellen, die sinngemäß wiedergegeben werden. Wörtliche Wiedergaben sind zusätzlich in Anführungszeichen zu setzen. Bei Bezugnahme auf mehrere Quellen können zur Vereinfachung mehrere Quellen in einer eckigen Klammer zusammengefasst werden (z. B.  $[3, 5 - 8, 42]$ , d. h. Quelle 3, 5, 6, 7, 8 und 42 wurden verwendet).

Abhängig von der Position im Text hat die Quellenangabe folgende Gültigkeit:

- Direkt nach einer Zahl, der Nennung eines Autors:
	- o Gilt für die Zahl oder den Autor sollte vor allem bei Zahlen, erst recht bei Zahlen/Aussagen, die umstritten klingen, so gemacht werden
- Direkt hinter dem "-Zeichen bei direkten Zitaten
	- o Gilt für das direkte Zitat
- Direkt am Satzende, vor dem Satzende-Kennzeichen:
	- o Gilt für diesen einen Satz. Teils auch nach dem Punkt möglich, es ist umstritten, ob damit auch mehrere vorstehende Sätze gemeint sein können, wenn der Sinnzusammenhang erkennbar ist. Um das Problem zu umgehen, empfiehlt sich hier (wenn er nicht zu kurz wird), einen Absatz zu machen und die Kennung für den ganzen Absatz zu verwenden (siehe Folgepunkt)
- Direkt nach dem Satzende-Kennzeichen eines Absatzes:
	- o Gilt für alles, was vorher im Abschnitt stand. (Das ist der Grund, warum bei Gültigkeit nur für den betreffenden Satz, die Quelle vor dem Satzende-Kennzeichen stehen sollte.)
- Auf einer Folgezeile nach dem letzten Absatz:
	- o Gilt für den gesamten Gliederungspunkt.

#### **3.7 Literaturverzeichnis**

Zitierte Quellen sind gemäß DIN ISO 690, Anhang A3 – Numerisches System, im Literaturverzeichnis aufzuführen. Dabei werden die Titel entsprechend der Reihenfolge ihrer ersten Nennung im Text in Form einer Liste angegeben. Je nach genutztem System kann die Reihenfolge erforderlicher Angaben variieren. So steht beim Name-Datum System das Jahr hinter dem Urheber (Autor), beim IEEE (Institute of Electrical and Electronics Engineers) Stil steht der Vorname vor dem Nachnamen. Verschiedene Angaben sind Pflicht, andere je nach verwendetem System optional. Erforderlich sind bei Büchern/Monografien z. B. vor allem der Name des Urhebers, der Titel, Ort und Herausgeber, Erscheinungsdatum und Kennung (z. B. ISBN) – wenn vorhanden.

Im Folgenden sind Beispiele für Titelangaben aufgeführt. Bitte beachten Sie die Reihenfolge der Angaben und die Art der Trennung mit Punkt oder Komma:

#### Monographie/Buch:

[1] REUTHER, E.-U. *Lehrbuch der Bergbaukunde.* 12. Auflage. Essen: VGE Verlag, 2010. ISBN 9783867970761

#### Sammelwerk:

[2] KAUSCH, P., MATSCHULLAT, J., BERTAU, M., MISCHO, H., *Rohstoffwirtschaft und gesellschaftliche Entwicklung. Die nächsten 50 Jahre.* Berlin: Springer Spektrum, 2016. ISBN 978-3- 662-48854-6.

Die DIN empfiehlt, wenn möglich, alle Autoren zu nennen. Generell kann aber bei mehr als 3 Autoren die Autorenaufzählung eingekürzt werden. Es wird dann nur der erste Autor genannt und dann die Bezeichnung "und andere" bzw. "et al." nachgestellt. Das würde in diesem Beispiel so aussehen:

[3] KAUSCH, P., et al., *Rohstoffwirtschaft und gesellschaftliche Entwicklung. Die nächsten 50 Jahre.* Berlin: Springer Spektrum, 2016. ISBN 978-3-662-48854-6.

#### Website/Online-Dokument:

[4] SSE DEUTSCHLAND GMBH. *Technische Information Andex* [online], 2020 [Zugriff am: 26. Januar 2021]. Verfügbar unter: https://www.sse-deutschland.de/files/TI/Andex\_TI\_de\_2020-04- 03\_SSE.pdf

Bei Online-Ressourcen ist unbedingt darauf zu achten, dass der Tag des Zugriffs angegeben wird. Webseiten können schnell verändert werden und die ursprüngliche Aussage nicht mehr auffindbar sein. Daher empfiehlt es sich hier, die Website als PDF abzuspeichern und für mögliche Nachfragen bereit zu halten. Das kann auch für einen selbst nützlich werden, wenn man die ursprüngliche Information nicht mehr findet.

#### Persönliche Mitteilung/Gesprächsnotiz/Mail:

[5] WEYER, J. Lüfterauswahl für Bergbauprojekt A. Konsultation zur Diplomarbeit, 2. Februar 2021, TU Bergakademie Freiberg.

Von derartigen Besprechungen oder Telefonaten sollte ein Gesprächsprotokoll angefertigt werden, das im Anhang mit abzugeben bzw. zumindest für spätere Nachfragen bereitzuhalten ist. Ebenso ist mit E-Mails zu verfahren.

[6] MUSTERMANN, M. Einsatz von batteriebetriebenen Fahrladern in ihrem Betrieb. E-Mail, 5. Juli 2020.

#### Hochschulschrift:

[7] MEYER, A. *Die Geschichte des Steinkohlenbergbaus in Deutschland.* Literaturarbeit. TU Bergakademie Freiberg, 2017.

#### Vorlesungsunterlagen:

[8] WEYER, J. *Sprengtechnik und Sprengverfahren.* Vorlesungsskript. TU Bergakademie Freiberg, 2020.

Vorlesungsunterlagen sind nur bedingt als Quelle geeignet. In der Regel hat der Dozent auch entsprechende Lehrbücher etc. als Quelle verwendet, die herausgesucht und zitiert werden sollten.

#### Konferenzbeitrag (in *Proceedings*):

[9] MILLAR, D.L., et al. Assessing the feasibility of underground mining of aggregates in southern and eastern England [online]. *Proceedings of the 16th Extractive Industry Geology Conference,* 2011, 54- 70 [Zugriff am: 9. Dezember 2020]. Verfügbar unter: https://www.extractiveshub.org/serve file/getFile/id/5380

#### Zeitschriftenartikel:

[10] FUCHS, C. und H. TUDESHKI. Untersuchungen zum untertägigen Abbau sehr mächtiger Steine- und Erden-Lagerstätten, Teil 2. *Aggregates International,* 2006, (03), 46-53.

#### Produktkataloge/Broschüren/…:

[11] KORFMANN LUFTTECHNIK GMBH. *Be- und Entlüftungsanlagen. Produktkatalog,* 2015.

#### Normen:

[12] DIN ISO 690:2013-10, Information und Dokumentation – Richtlinien für Titelangaben und Zitierung von Informationsressourcen (ISO 690:2010)

#### $\blacktriangle$ **Weitere Hinweise**

## **4.1 Rechtschreib- und Grammatikprüfung**

Hinweis aus leider viel zu häufig gegebenem Anlass: Vor Übergabe der Arbeit bzw. von Teilen der Arbeit an einen Mentor unbedingt Rechtschreib- und Grammatikprüfung aktivieren! Damit werden die allermeisten Fehler gefunden und rot (Rechtschreibung) unterstrichen. Für diese Wörter ist einer der Vorschläge einzusetzen oder bei Fachbegriffen sorgfältig (jeder Buchstabe) zu prüfen, ob das Wort doch richtig geschrieben ist.

#### **4.2 Ausdruck und Schreibweise**

Ausdruck und Schreibweise variieren von Mensch zu Mensch und von Region zu Region. Leider merkt man Schwächen in der Beschreibung und im Ausdruck selber oft nicht. Daher ist es hilfreich, die Arbeit diesbezüglich von einer dritten Person durchlesen zu lassen. Versteht diese Person im Prinzip, warum es geht, ist die Arbeit in aller Regel auch für andere verständlich formuliert. Allgemein gilt, dass längere Schachtelsätze weitestgehend vermieden werden sollten. Kürzere Sätze lesen sich leichter und sind besser verständlich. Aufzählungen anstelle von Beschreibungen in Sätzen können die Übersicht verbessern, Füllwörter sind zu vermeiden.

#### **4.3 Speichern der Arbeit**

Sichern Sie Ihre Arbeit regelmäßig auf verschiedenen Speichermedien (am besten arbeitstäglich). Nutzen Sie USB-Sticks, Festplatten oder Clouds und nicht nur die lokale Festplatte ihres PCs. Der Verlust Ihres Dokuments durch technischen Defekt des PCs ist ärgerlich und kostet viel Zeit, teilweise können Versuchsdaten dadurch komplett verloren gehen. Dies stellt keinen Grund für eine Verlängerung dar! Nutzen Sie zum Abspeichern Ihrer Arbeit ein übersichtliches, einheitliches Format, aus dem das Bearbeitungsdatum ersichtlich ist, z. B. 20210421\_Diplomarbeit. Verfahren sie ähnlich mit Messwerten aus Betrieben. Machen Sie, wenn möglich, täglich eine Kopie der neu aufgenommenen Urdaten und arbeiten Sie im Betrieb mit den Kopien weiter. Lassen Sie die Originale an einem sicheren Ort über Tage.

## **4.4 Umfang und Anzahl der Exemplare**

Ziel einer jeden Arbeit ist die nachvollziehbare, vollständige Darstellung eines umfangreichen Projektes in einer begrenzten Seitenzahl. Mehr Seiten abzugeben bedeutet nicht, dass die Arbeit automatisch besser benotet wird. Hier besteht die Gefahr, dass sich nicht auf das Thema konzentriert und zu viele Nebensächlichkeiten beschrieben werden. Werden weniger Seiten eingereicht als empfohlen, bedeutet dies hingegen fast immer, dass Teile in der Arbeit fehlen oder unzureichend beschrieben wurden. In der Praxis hat sich herausgestellt, dass ein Literaturarbeitsthema mit ca. 25 bis 40 Textseiten, ein Studienarbeitsthema mit ca. 40 bis 50 Textseiten und ein Diplomarbeitsthema mit ca. 50 bis 80 Textseiten umfassend beschrieben werden kann (Normseiten; halbleere Blätter zählen nicht). Bilder sollten so groß dargestellt werden, dass alles klar erkennbar ist, dürfen aber nicht als Lückenfüller herhalten.

Es sind zwei Exemplare der Arbeit abzugeben. Exemplare für den Betrieb bzw. das Unternehmen sind gesondert zu vereinbaren. Die Arbeiten sind gebunden abzugeben. Diplomarbeiten sind mit einem harten Einband zu versehen. Weiterhin ist eine digitale Version der Arbeit als PDF-Datei beizulegen.

## **Literaturverzeichnis**

- [1] PRÜFUNGSAUSSCHUSS DER FAKULTÄT MASCHINENBAU. *Richtlinie zum Anfertigen wissenschaftlicher Arbeiten:* TU Chemnitz, 1995.
- [2] *Hervorhebungen* [online] [Zugriff am: 15. April 2021]. Verfügbar unter: https://www.textakademie.de/service/textertipp/hervorhebungen/
- [3] *Texte richtig hervorheben* [online] [Zugriff am: 15. April 2021]. Verfügbar unter: https://www.laserline.de/news/texte-richtig-hervorheben
- [4] *Hervorhebung* [online] [Zugriff am: 15. April 2021]. Verfügbar unter: https://www.sekretaria.de/bueroorganisation/korrespondenz/din-5008/hervorhebung/
- [5] Bild: WEYER, J., 2019.
- [6] *Liste der Länder Europas* [online] [Zugriff am: 17. März 2021]. Verfügbar unter: https://de.wikipedia.org/wiki/Liste\_der\_L%C3%A4nder\_Europas